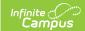

## **Add Course (Course Master) - Video**

Last Modified on 10/21/2024 8:20 am CDT

This video shows how schools that HAVE been assigned a Course Catalog can add courses from the catalog.